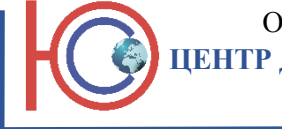

Утверждаю: Генеральный директор ОДДІПО «ЮЖНАЯ СТОЛИЦА» \_\_\_\_\_\_\_\_\_\_\_\_\_\_\_\_\_\_\_\_ С.Н. Лукин «09» января 2020 г.

## **УЧЕБНЫЙ ПЛАН**

**ПРОГРАММЫ ДОПОЛНИТЕЛЬНОГО ПРОФЕССИОНАЛЬНОГО ОБРАЗОВАНИЯ ПОВЫШЕНИЯ КВАЛИФИКАЦИИ**

**Компьютерная графика и дизайн с применением программ Adobe Photoshop и CorelDRAW**

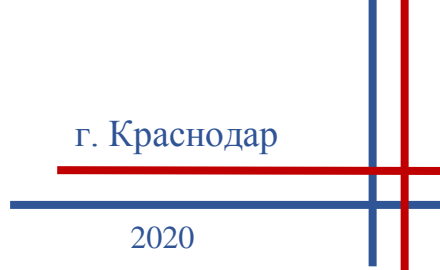

**Цель программы -** совершенствование существующей компетенции и повышение профессионального уровня специалистов в сфере компьютерной графики и дизайна.

**Категория обучающихся**: специалисты в сфере компьютерной графики и дизайна; лица, имеющие (получающие) среднее профессиональное или высшее образование.

**Срок обучения** (продолжительность программы): 80 академических часов. **Режим занятий**: согласно расписанию, 4 академических часа в день. **Форма обучения**: очная

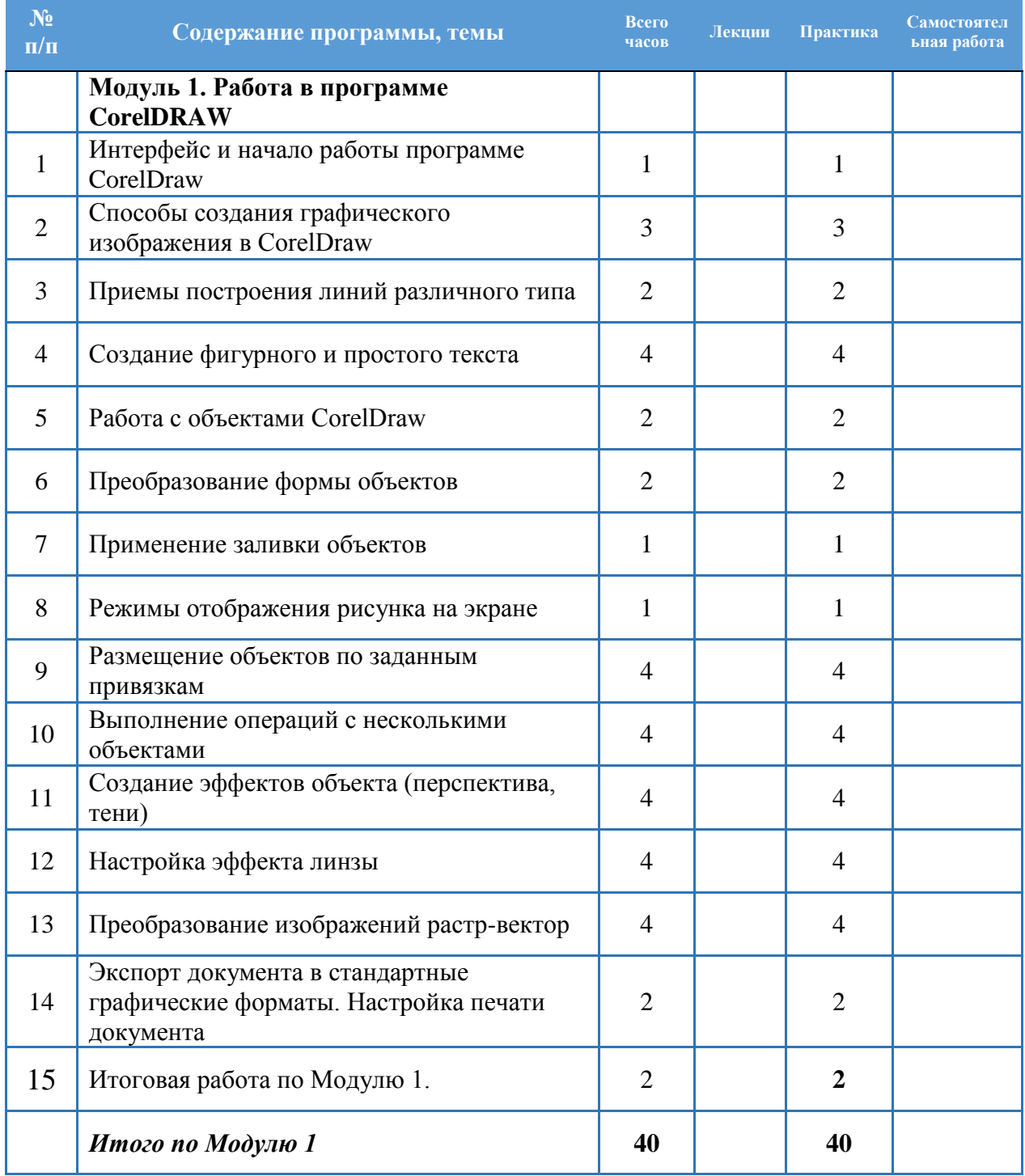

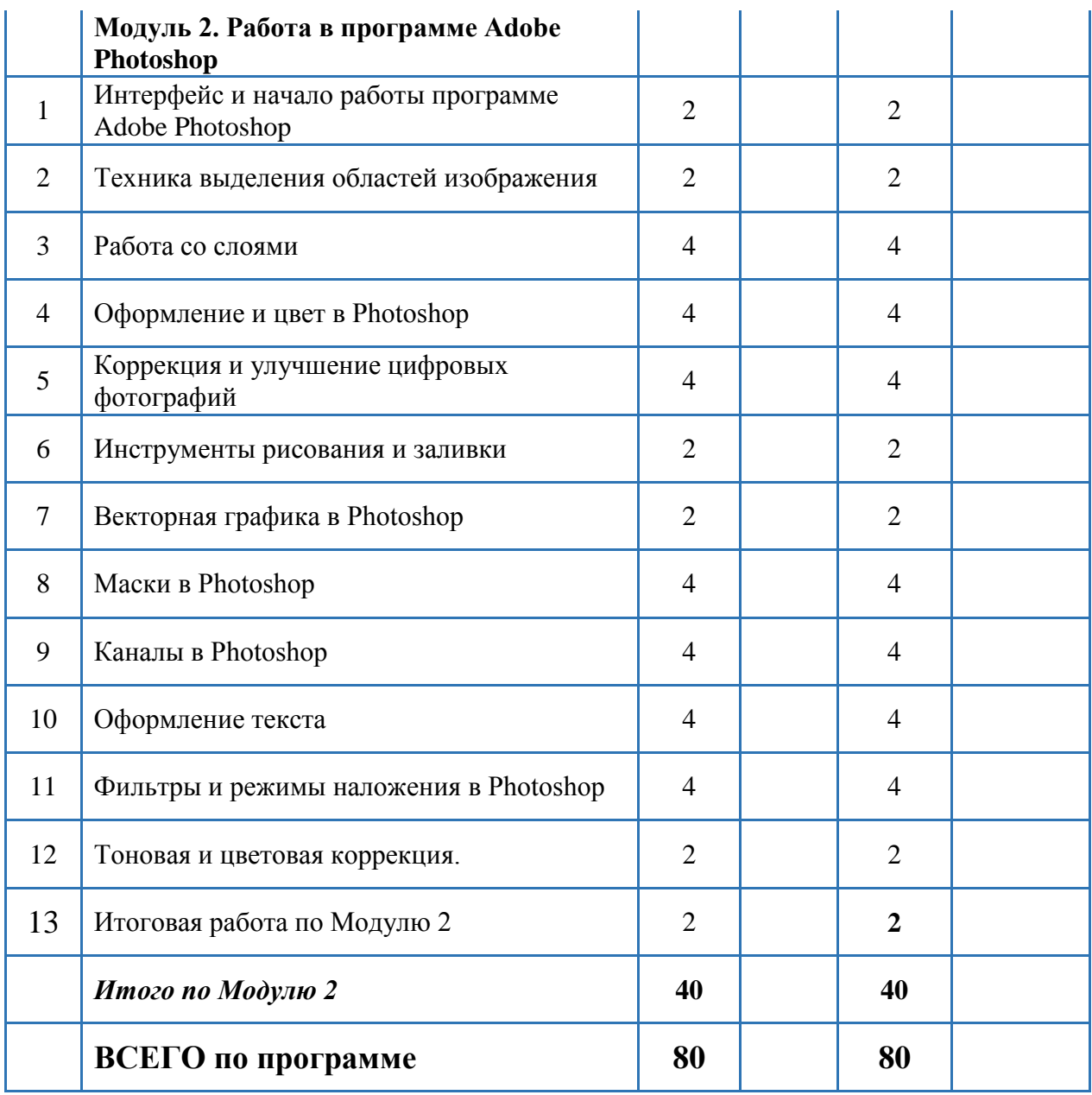

## **Календарный учебный график**

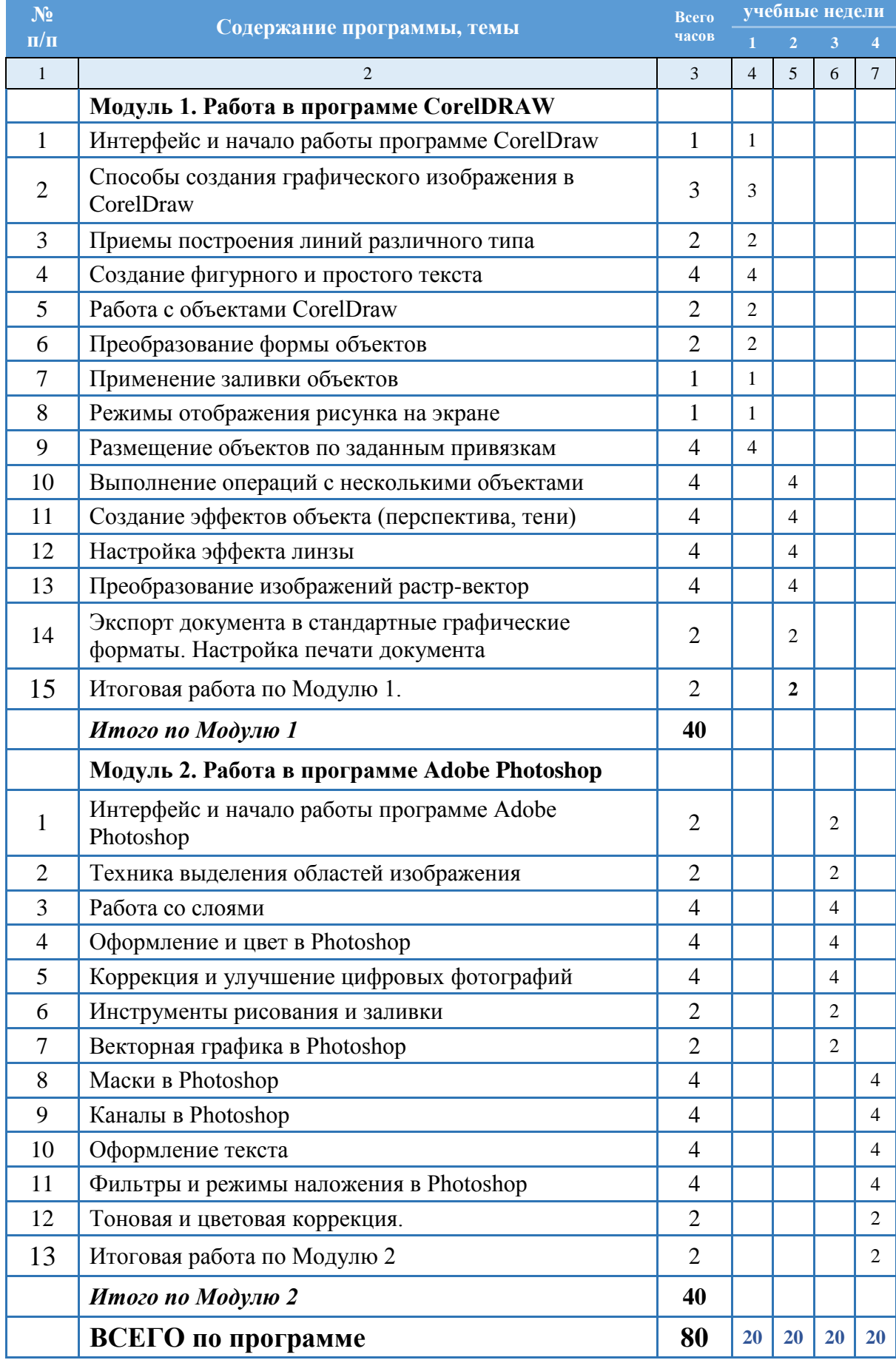

Режим занятий: согласно расписанию, 4 академических часа в день.